# Corpus distillation & fuzzing

#### Jaanus Kääp Clarified Security

## Who is this guy

- Jaanus Kääp
- Working at Clarified Security
	- Vulnerability testing, research, trainings, cyber excercises
- Developer background (web and native)
- Multiple bug bounties:
	- Facebook, Adobe, Google, MS etc

## Why this topic

- CVE-2015-6696 Adobe Reader
- CVE-2015-6698 Adobe Reader
- CVE-2015-6978 Apple Safari
- CVE-2016-0936 Adobe Reader
- CVE-2016-0938 Adobe Reader
- CVE-2016-0939 Adobe Reader
- CVE-2016-0046 Microsoft Reader
- CVE-2016-0118 Microsoft Edge
- $\cdot$  CVE-2016-1009 Adobe Reader
- CVE-2016-1088 Adobe Reader
- CVE-2016-1093 Adobe Reader
- CVE-2016-1094 Adobe Reader
- ZDI-15-525 Foxit Reader
- ZDI-15-524 Foxit Reader
- ZDI-15-641 Foxit Reader
- ZDI-16-029 Foxit Reader
- ZDI-16-221 Foxit Reader

## Topic itself

- Fuzzing basics
- Corpus distillation
- How I fuzz
- Tools I developed

## Fuzzing

- Automated bug/vuln finding
- Functionality
	- Generates input
	- Runs target with input
	- Detects crash/special condition
	- Rinse and repeat

## **Detection**

- Detects crashes
- Detects special exceptions (access violation)
- Detects special behaviour (DOS, error message, output)
- Target dependent

## Input generation

- Dumb fuzzing
	- Total/Stupid random
	- Mutations based
- Smart fuzzing
	- Generation based

## Total/Stupid random

- Examples
	- **dd if=/dev/urandom bs=100000 count=1 > file.doc**
	- **dd if=/dev/urandom bs=1024 count=1 | telnet target 443**
- Pros
	- Stupid easy to create
- Cons
	- Relatively useless in most case

## Mutations based

- Mutates/changes initial set
	- Bit flipping
	- Adding long strings
- Pros
	- Easy to create
	- Better code coverage
- Cons
	- Code coverage depends on initial set

## Generation based/smart fuzzing

- Fuzzer creates new valid input from scratch
- **Pros** 
	- Best code coverage if well implemented
	- Better control
- Cons
	- Time consuming to implement
	- Closed protocol == reverse engineering

## What I did (pdf)

● I'm lazy

==

- Wanted to find vulnerabilities
- Have couple of computers laying around
- Dumb fuzzing

## How to improve initial set

- As much functionality as possible
- Unknown protocol (for me)
- Very common filetype
- Lot of readers

## Corpus distillation

- What you need
	- Huge number of initial files
	- Application that can read them
	- Time and computing power
- What you do
	- Code coverage with every input
	- Analyse the coverage of all the files
	- Minimize the set

#### Base logic

- Initial files (functionality):
	- $-$  Input1 (A, B, F)
	- Input2 (A, C, D, E)
	- Input3 (A, B, D)
	- $-$  Input4 (A, E)
	- $-$  Input5 (A, F)
- Final set (covers same functionality):
	- $-$  Input1 (A, B, F)
	- Input2 (A, C, D, E)

#### Code coverage

- Open source simple (special flags)
- Closed source
	- Trace the code (dead slow)
	- Some tools/libs: Pin, DynamoRIO
	- Write coverage tool yourself

#### Code coverage

- Not every asm instruction
- Basic blocks are enough
- First idea:
	- Breakpoint to every basic block
- First implementation
	- Set breakpoints
	- Write down each bp-event
	- Continue execution

#### How to get basic blocks

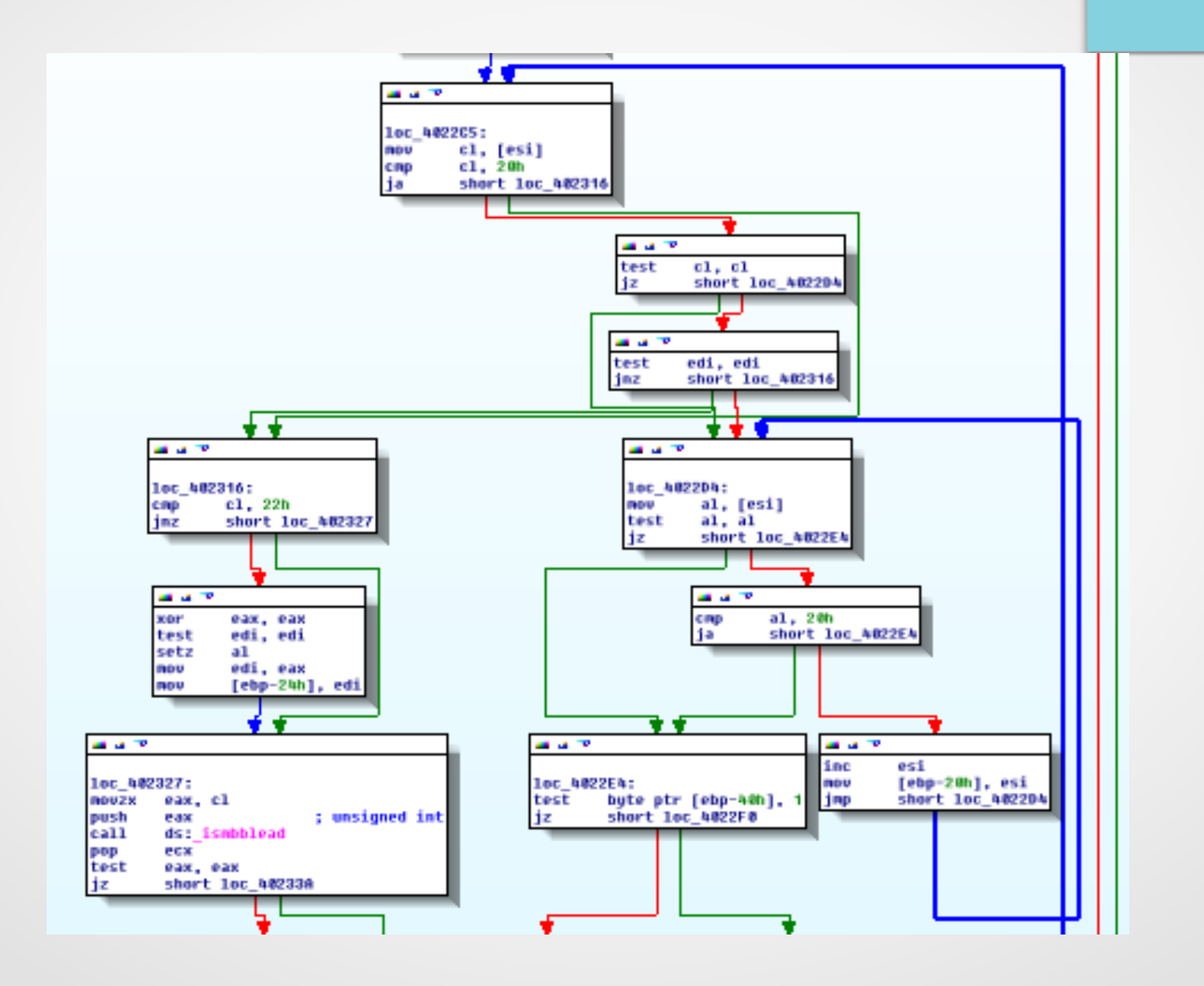

## How to get basic blocks

- IDA pro + IDApython
- Each basic block
	- RVA from base address

## First run

- Foxit software
	- 611 927 breakpoint
	- 8 sec wait
	- 180 seconds on VM for setup
	- 30 seconds for execution
	- $-$  TOTAL:  $\sim$ 210s/execution == 411 runs per day
- **TOO SLOW**

## How to speed up?

- Most time was spent on setting breakpoints
- What is breakpoint
	- 0xCC
- Why not set them in executable?

## How to get basicblocks

- IDA pro + IDApython
- Each basic block
	- RVA from base address
	- RVA/Offset in the file
	- Original value

#### New process

- Prep
	- IDA analysis
	- Basic blocks file generation
	- Modification of the exe/dll files
- Execution
	- Catch 0xCC exceptions
	- If in the basic block list
		- Record location
		- Replace 0xCC with original value
		- $\cdot$  EIP = EIP 1

## Second run

- Foxit software
	- 611 927 breakpoint
	- 8 sec wait
	- 30 seconds for execution
	- TOTAL: ~30s/execution
- **MUCH (~7x) BETTER**

## Additional optimization

- Reducing basic blocks count
	- Analyse 100 files
	- Take file/files with most coverage
	- Add them to final set
	- Remove basicblocks covered by them

## Third run

- Foxit software
	- <600 000 breakpoint
	- 8 sec wait
	- 13 seconds for execution
	- TOTAL: ~13s/execution
- **EVEN MORE (~16x) BETTER THEN FIRST**

## Benefit

- I had 366027 pdf files
- Final set was 726 files (removed 1)
- Code coverage was 21.8%
- $\cdot$  It took  $\sim$  2 weeks

## How large initial set you need?

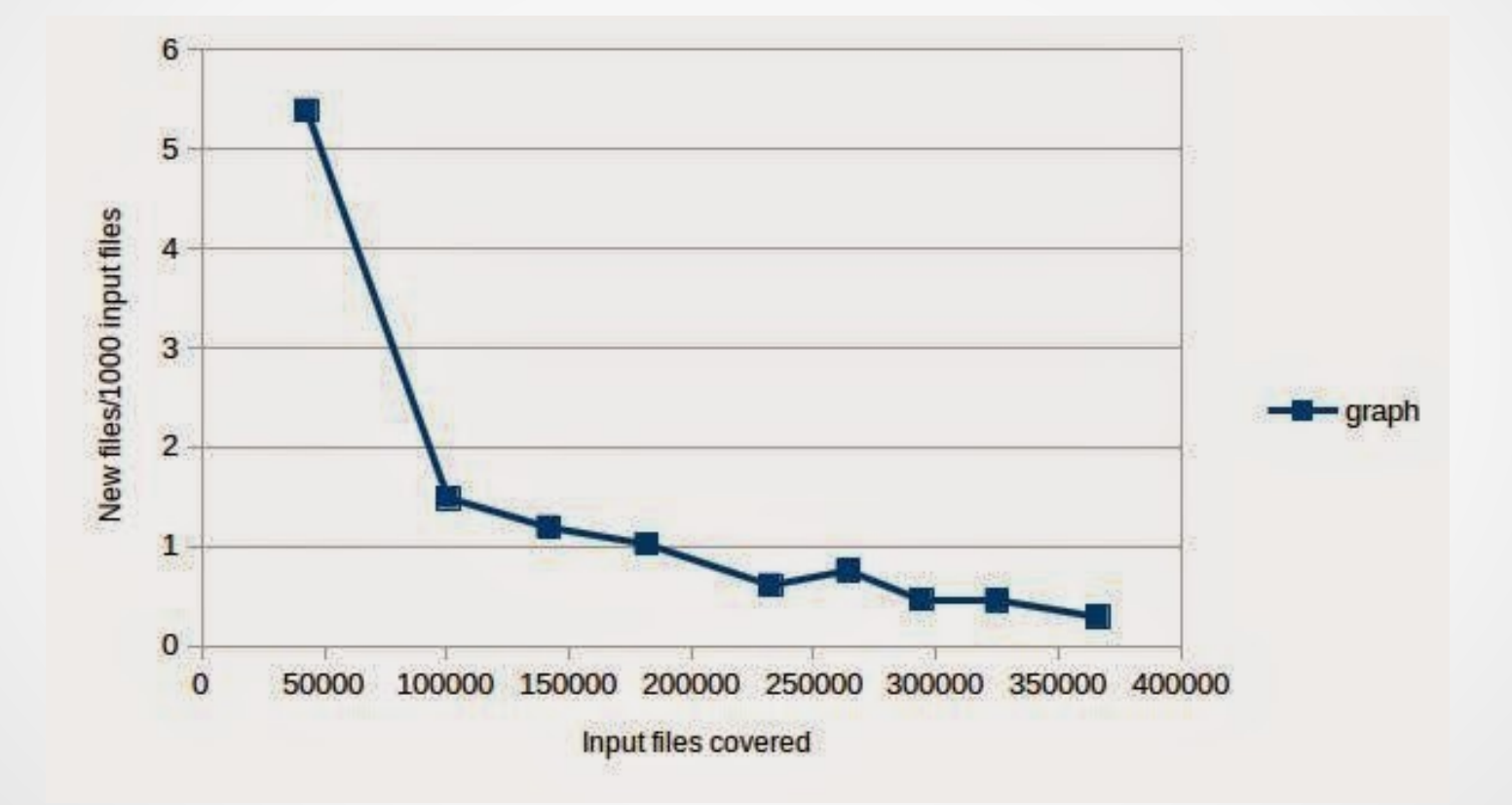

#### How large initial set you need?

What does corpus distillation look like at Google scale? Turns out we have a large index of the web, so we cranked through 20 terabytes of SWF file downloads followed by 1 week of run time on 2,000 CPU cores to calculate the minimal set of about 20,000 files. Finally, those same 2,000 cores plus 3 more weeks of runtime

## Benefit (latest results)

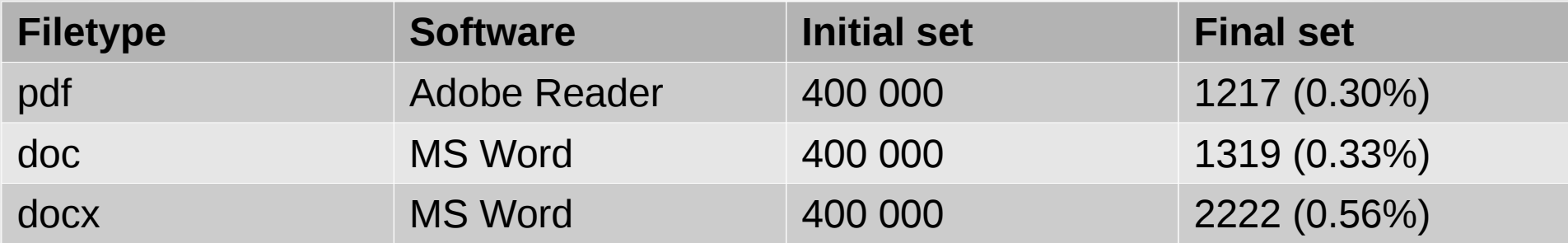

## How to get these files?

• Google "filetype: pdf" ()

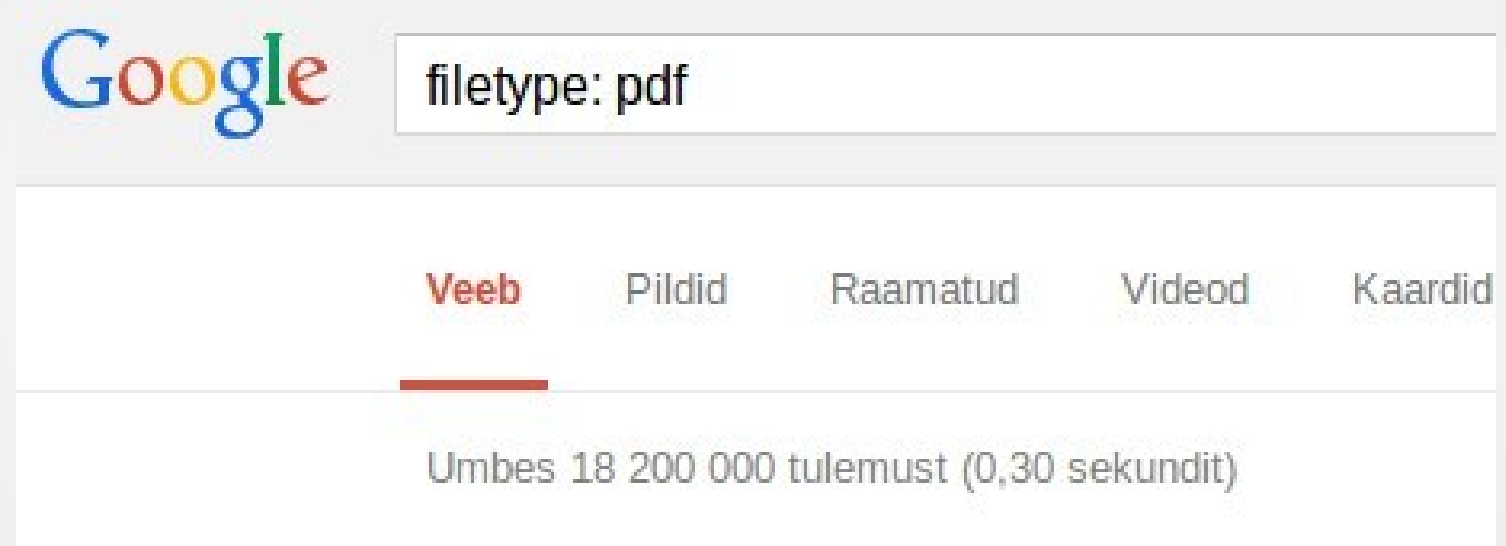

#### How to get these files?

#### < Goooooooooogle 2 3 4 5 6 7 8 9 10 11 Eelmine

## Additional problems

- Not real pdf files
- DDOS protection

## **Solution**

- Searches
	- filetype:pdf aaa
	- filetype:pdf aab
	- filetype:pdf aac
- Not real pdf files
	- Magic value %PDF
- DDOS protection
	- It's all about timing

## Fuzzing itself

- Mutate input file
- Run executable with debuging
- Wait for crash or exception
	- Report and primary filtering
- Repeat

#### What mutations

- Random bit flipping
- Adding stuff (long strings for example)
- Special values like x00, xFF, xFFFF, xFFFFFFFFF etc

## **Detection**

- Debuger
	- Exceptions (access violations, DEP, etc)
- **Full page heap is your friend**

## Keep in mind

- ASLR calculations
- Random crashes
- More instances the better
- Filter the issues automatically!!!

## About filtering

- You need it unless you are **VERY** bored!
- My simple filtering:
	- Near NULL/Not near NULL/Both
		- Type of exception
			- Location of exception
				- [STACK trace]

## Analysis of results

- First info
	- Code in crash location
	- Stack trace
	- Registry values
- If promising then additional analysis

#### What can you do with results

- Inform vendor
- ZDI for money
- $\cdot$  Full disclosure for  $\sim$  fame and hate
- Writing exploits for more money (ZERODIUM)
- Writing exploits for own usage

#### About my tools

- Fuzzer "Vanapagan" (Windows, Linux, Android over ADB)
	- <https://github.com/JaanusFuzzing/Vanapagan>
- Code coverage tool "KavalAnts" (Windows only)
	- <https://github.com/JaanusFuzzing/KavalAnts>
- NB1: Both have no real documentation yet and both are developed as my own needs dictate :(
- NB2: KavalAnts needs IDA Pro for initial analysis not for coverage execution.

#### About my tools

- If you use them and find something
	- Let me know (it's cool to know)
	- If you sell some, then donate 10%
		- Fuzzing needs luck
		- Donation increases karma
		- Karma increases luck (at least it should)

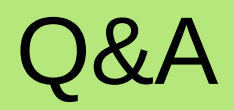

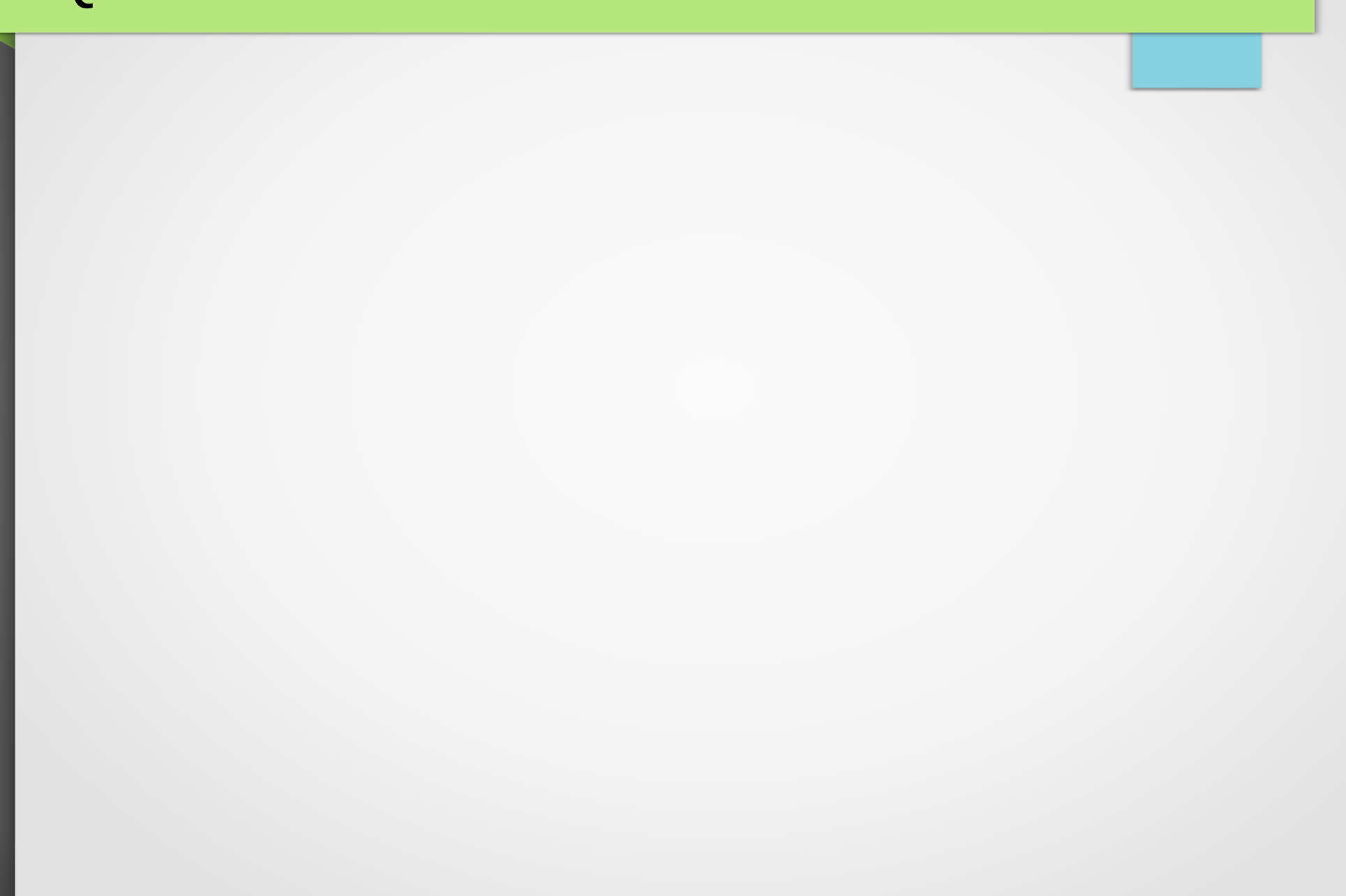

## Thank you

### [Jaanus.kaap@gmail.com](mailto:Jaanus.kaap@gmail.com) [Jaanus@clarifiedsecurity.com](mailto:Jaanus@clarifiedsecurity.com)